# **Chapter 4: Threads**

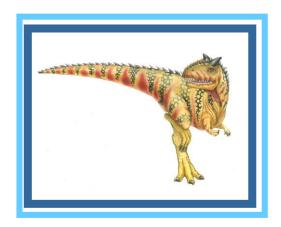

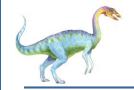

#### **Thread**

- Thread Is a light weight process (LWP), is a basic unit of CPU utilization
- It comprises thread ID ,program counter,register set
- It shares code section and data section belonging to same program

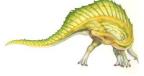

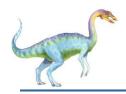

### Single and Multithreaded Processes

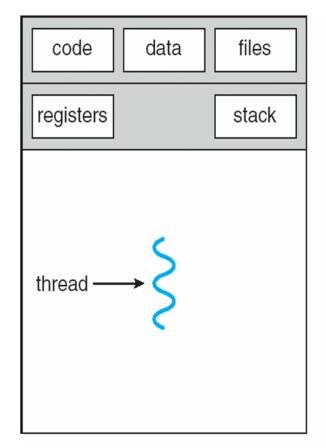

single-threaded process

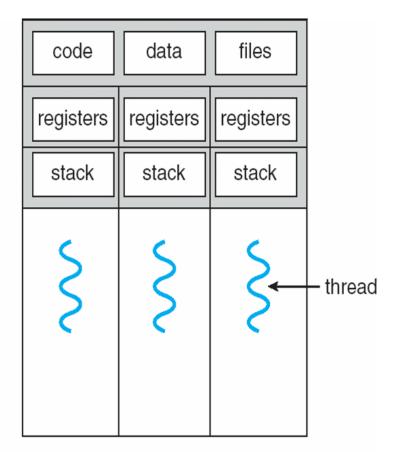

multithreaded process

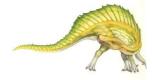

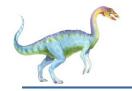

#### **Benefits**

- Responsiveness
- Resource Sharing
- Economy
- Utilization of MP architecture /Scalability

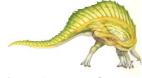

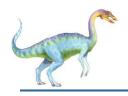

#### **Concurrent Execution on a Single-core System**

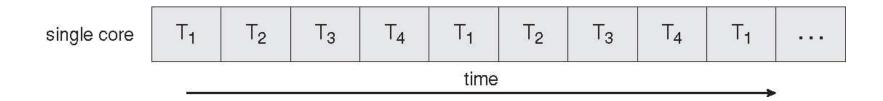

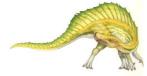

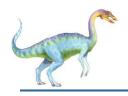

### Parallel Execution on a Multicore System

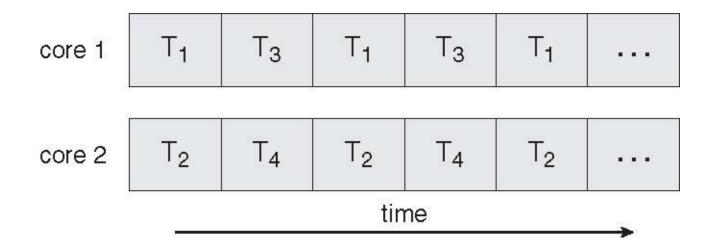

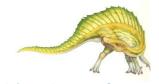

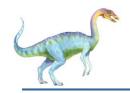

#### **User Threads**

- Thread management done by user-level threads library
- Three primary thread libraries:
  - POSIX Pthreads
  - Win32 threads
  - Java threads

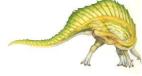

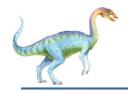

#### **Kernel Threads**

- Supported by the Kernel
- Examples
  - Windows XP/2000
  - Solaris
  - Linux
  - Tru64 UNIX
  - Mac OS X

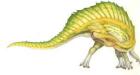

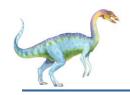

### **Multithreading Models**

- Many-to-One
- One-to-One
- Many-to-Many

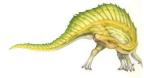

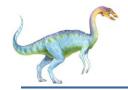

### Many-to-One

- Many user-level threads mapped to single kernel thread
- Examples:
  - Solaris Green Threads
  - GNU Portable Threads

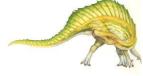

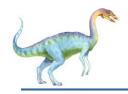

## **Many-to-One Model**

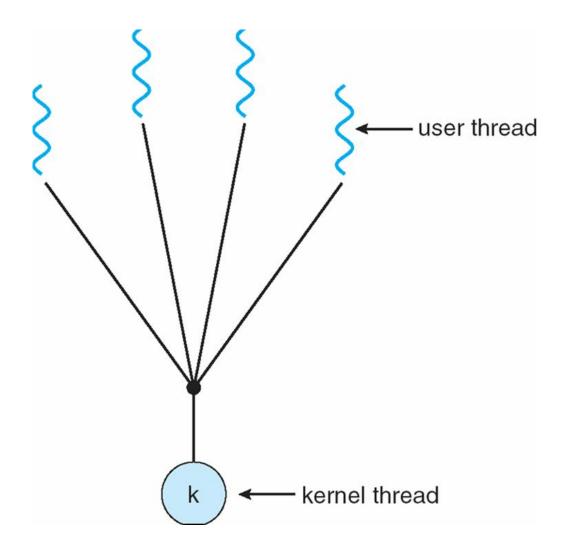

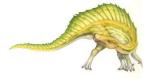

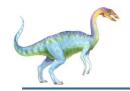

#### **One-to-One**

- Each user-level thread maps to kernel thread
- Examples
  - Windows NT/XP/2000
  - Linux
  - Solaris 9 and later

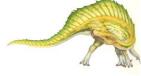

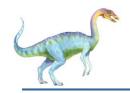

#### **One-to-one Model**

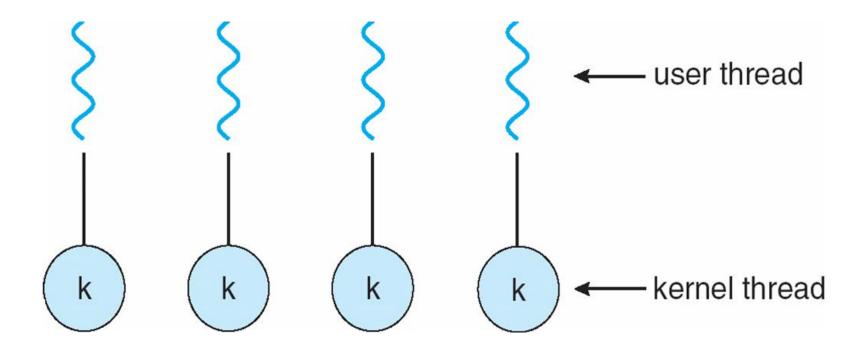

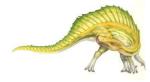

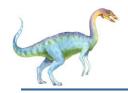

### **Many-to-Many Model**

- Allows many user level threads to be mapped to many kernel threads
- Allows the operating system to create a sufficient number of kernel threads
- Solaris 2,HP-UX,and Tru 64 UNIX

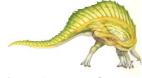

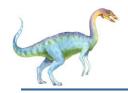

## **Many-to-Many Model**

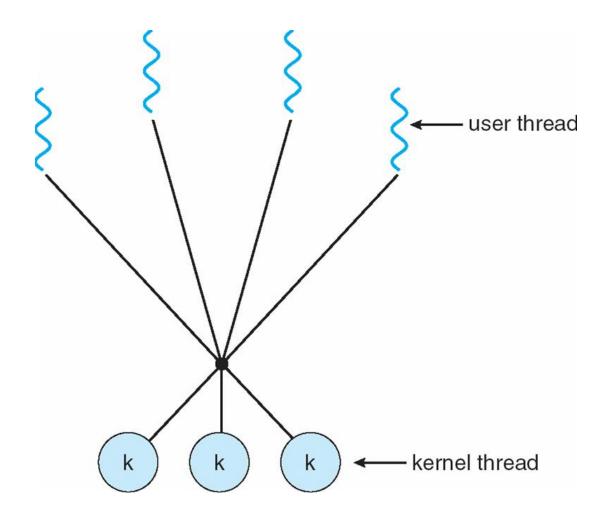

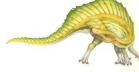

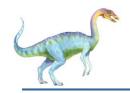

#### **Thread Libraries**

- Thread library provides programmer with API for creating and managing threads
- Two primary ways of implementing
  - Library entirely in user space
  - Kernel-level library supported by the OS

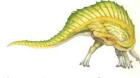

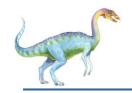

#### **Pthreads**

- May be provided either as user-level or kernel-level
- A POSIX standard (IEEE 1003.1c) API for thread creation and synchronization
- API specifies behavior of the thread library, implementation is up to development of the library
- Common in UNIX operating systems (Solaris, Linux, Mac OS X)

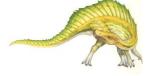

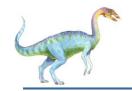

#### **Java Threads**

- Java threads are managed by the JVM
- Typically implemented using the threads model provided by underlying OS
- Java threads may be created by:
  - Extending Thread class
  - Implementing the Runnable interface

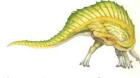

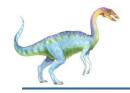

### Threading Issues

- Semantics of fork() and exec() system calls
- Thread cancellation of target thread
  - Asynchronous or deferred
- Signal handling
- Thread pools
- Thread-specific data
- Scheduler activations

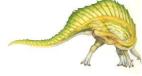

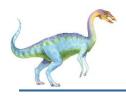

# Semantics of fork() and exec()

Does fork() duplicate only the calling thread or all threads?

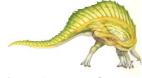

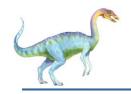

#### **Thread Cancellation**

- Terminating a thread before it has finished
- Two general approaches:
  - Asynchronous cancellation terminates the target thread immediately
  - Deferred cancellation allows the target thread to periodically check if it should be cancelled

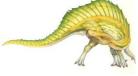

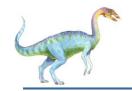

### **Signal Handling**

- Signals are used in UNIX systems to notify a process that a particular event has occurred
- A signal handler is used to process signals
  - 1. Signal is generated by particular event
  - 2. Signal is delivered to a process
  - 3. Signal is handled
- Options:
  - Deliver the signal to the thread to which the signal applies
  - Deliver the signal to every thread in the process
  - Deliver the signal to certain threads in the process
  - Assign a specific threa to receive all signals for the process

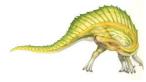

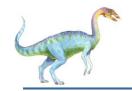

#### **Thread Pools**

- Create a number of threads in a pool where they await work
- Advantages:
  - Usually slightly faster to service a request with an existing thread than create a new thread
  - Allows the number of threads in the application(s) to be bound to the size of the pool

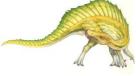

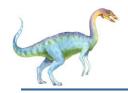

### **Thread Specific Data**

- Allows each thread to have its own copy of data
- Useful when you do not have control over the thread creation process (i.e., when using a thread pool)

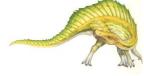

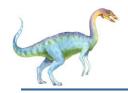

#### **Scheduler Activations**

- Both M:M and Two-level models require communication to maintain the appropriate number of kernel threads allocated to the application
- Scheduler activations provide upcalls a communication mechanism from the kernel to the thread library
- This communication allows an application to maintain the correct number kernel threads

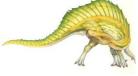

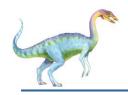

### **Operating System Examples**

- Windows XP Threads
- Linux Thread

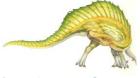

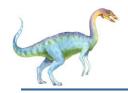

#### **Windows XP Threads**

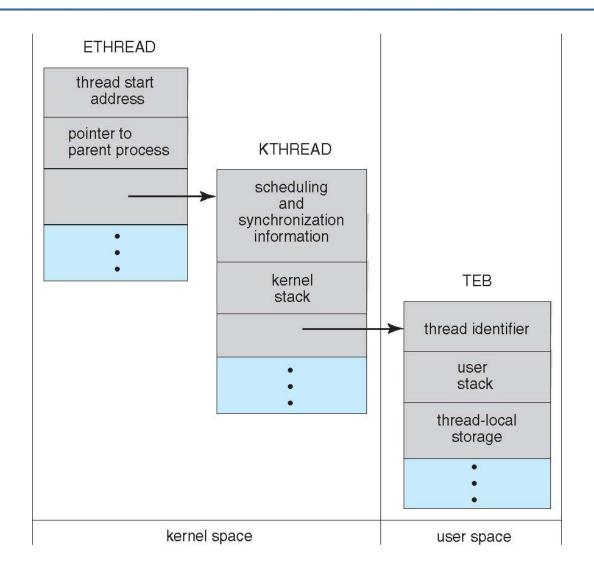

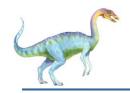

### **Linux Threads**

| flag          | meaning                            |
|---------------|------------------------------------|
| CLONE_FS      | File-system information is shared. |
| CLONE_VM      | The same memory space is shared.   |
| CLONE_SIGHAND | Signal handlers are shared.        |
| CLONE_FILES   | The set of open files is shared.   |

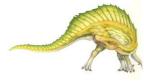

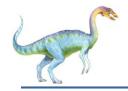

#### **Windows XP Threads**

- Implements the one-to-one mapping, kernel-level
- Each thread contains
  - A thread id
  - Register set
  - Separate user and kernel stacks
  - Private data storage area
- The register set, stacks, and private storage area are known as the context of the threads
- The primary data structures of a thread include:
  - ETHREAD (executive thread block)
  - KTHREAD (kernel thread block)
  - TEB (thread environment block)

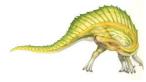

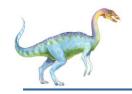

#### **Linux Threads**

- Linux refers to them as *tasks* rather than *threads*
- Thread creation is done through clone() system call
- clone() allows a child task to share the address space of the parent task (process)

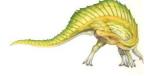

# **End of Chapter 4**

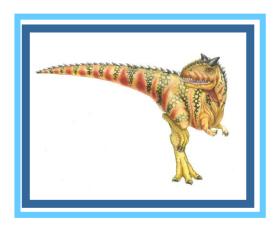